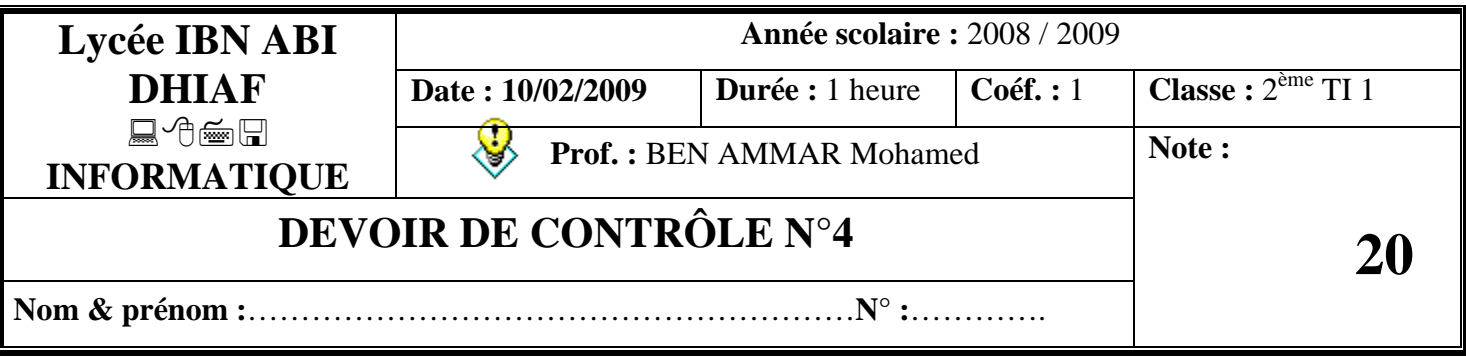

## **EXERCICE 1 :** *(5 points)*

Evaluer les expressions suivantes sachant que : *ch ''Baccalauréat''*

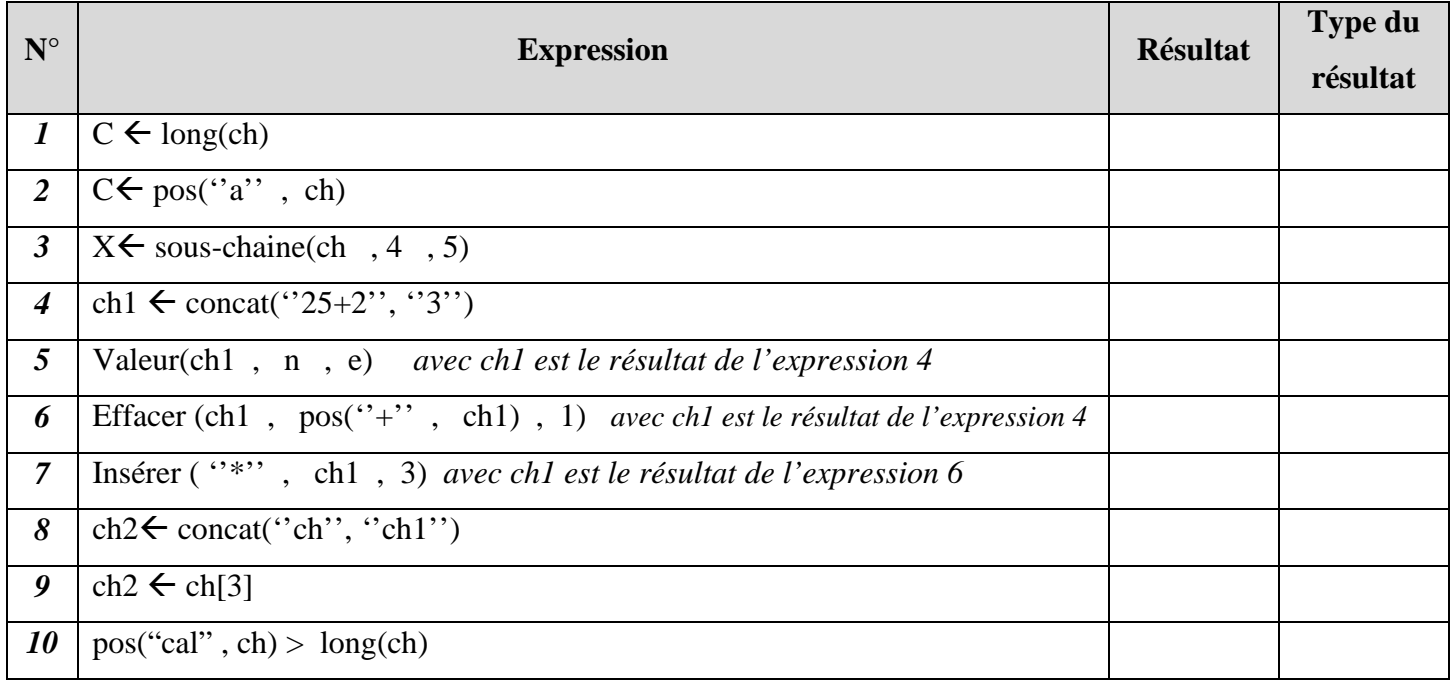

## **EXERCICE N°2 :** *(6,5 points)*

- **1)** Déclarer en pascal les variables suivantes :
	- Ch : chaîne de 5 caractères au maximum :

…………………………………………………………………………….

 $\triangleright$  C une variable qui peut prendre la valeur ''2''

……….……………………………………………………………………

- $\triangleright$  X une variable qui peut prendre la valeur X div 2
- …………………………………………………………………………….
- classe : tableau contenant les moyens générales d'un classe de 23 élèves :

……………………………………………………..……………………..

**2)** Soit **x** un entier de 3 chiffres (exemple : 219)

Donner l'instruction qui permet de calculer la somme des 3 chiffres (exemple :  $2 + 1 + 9 = 12$ ).

Somme……………………………………………………………………………………………………

**3)** On considère les affectations suivantes écrites en Pascal (A, B, C, et DELTA sont de type réel) ; A :=5.73 ;  $B:=5.0$ ; C:=0; DELTA:=B\*B - 4\*A\*C;

Compléter le tableau ci-dessous par les affichages générés par les instructions de sorties suivantes :

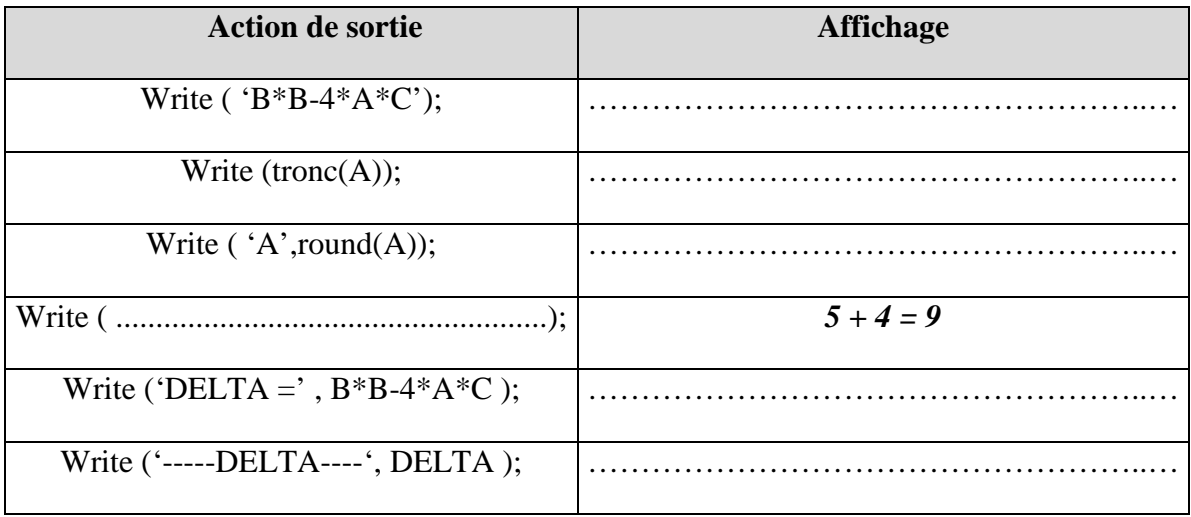

## **EXERCICE N°3:** *(4***,5** *points)*

**1)** Qu'appelle t-on l'opération qui consiste à transformer une image sur papier en image sur un support de stockage ? et citer un périphérique qui permet la réalisation de cette opération.

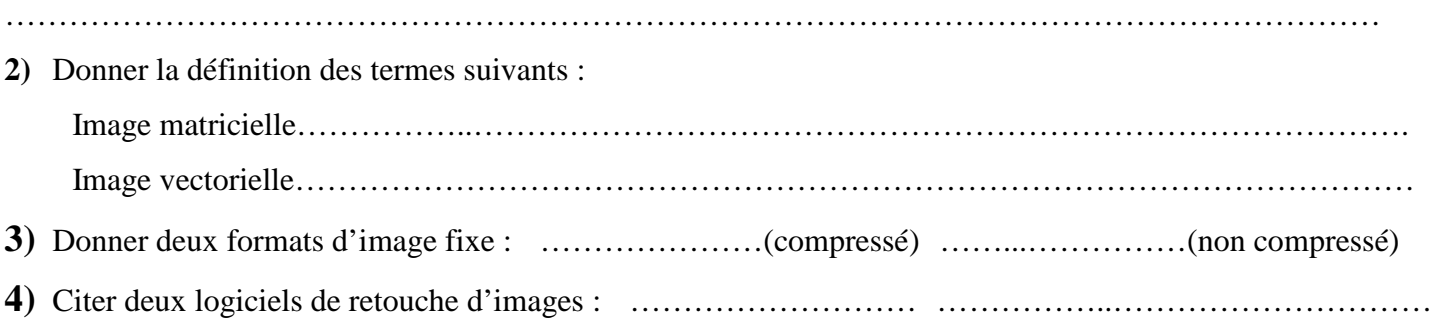

## **EXERCICE 4: (4 points)**

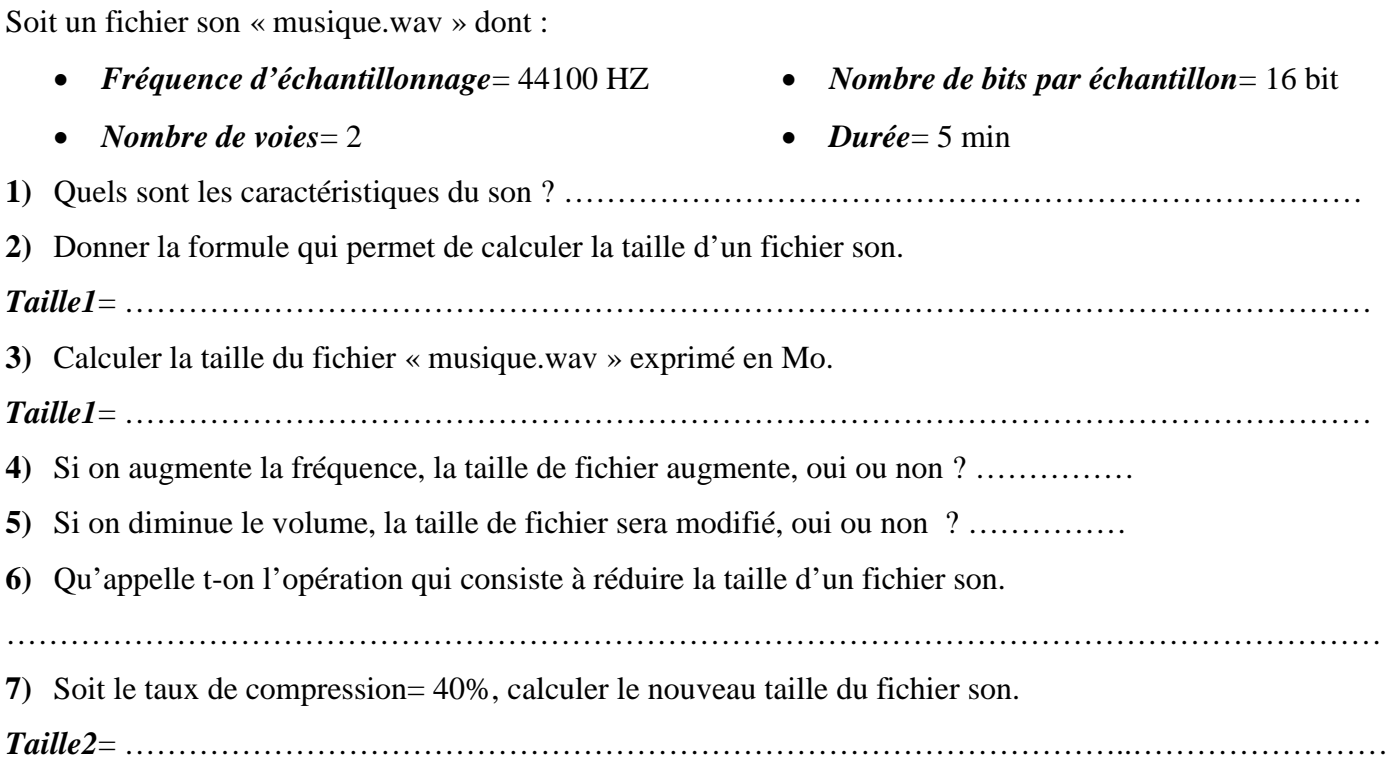